# The book was found

# Programming In Prolog: Using The ISO (text Only) 5th (Fifth) Edition By W.Clocksin.C.S.Mellish

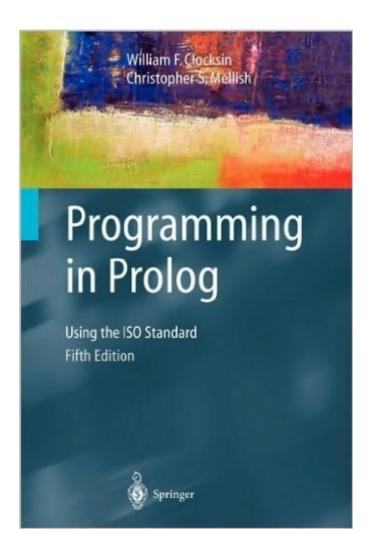

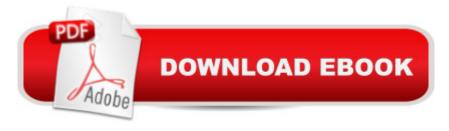

# Synopsis

Programming in Prolog: Using the ISO Standard [Paperback] William F. Clocksin (Author), Christopher S. Mellish (Author)

## **Book Information**

Paperback

Publisher: Springer;; 5th edition edition (2003)

ASIN: B003UUCQLS

Average Customer Review: Be the first to review this item

Best Sellers Rank: #13,522,045 in Books (See Top 100 in Books) #84 in Books > Computers &

Technology > Programming > Languages & Tools > Prolog

### Download to continue reading...

Programming in Prolog: Using the ISO (text only) 5th (Fifth) edition by W.Clocksin.C.S.Mellish Programming in PROLOG Using the Iso Standard, 5TH EDITION Prolog Programming Success in a Day: Beginners Guide to Fast, Easy and Efficient Learning of Prolog Programming Prolog Programming Success in a Day: Beginner's Guide to Fast, Easy, and Efficient Learning of Prolog Programming ISO 14644-2:2000, Cleanrooms and associated controlled environments -- Part 2: Specifications for testing and monitoring to prove continued compliance with ISO 14644-1 By Charles Petzold - Programming Windows 5th Edition Book/CD Package: The definitive guide to the Win32 API (Microsoft Programming Series) (5th Edition) (10.2.1998) The Art of Prolog, Second Edition: Advanced Programming Techniques (Logic Programming) Prolog: Reproductive Endocrinology and Infertility / Critique Book / Assessment Book (ACOG, PROLOG) The Art of Prolog: Advanced Programming Techniques (Mit Press Series in Logic Programming) Prolog ++: The Power of Object-Oriented and Logic Programming (International Series in Logic Programming) The Art of Prolog: Programming Examples - Macintosh (Logic Programming) The Art of Prolog: Programming Examples - PC (Logic Programming) Java: The Simple Guide to Learn Java Programming In No Time (Programming, Database, Java for dummies, coding books, java programming) (HTML, Javascript, Programming, Developers, Coding, CSS, PHP) (Volume 2) Prolog, Children and Students (Fifth Generation Computing in Education Series) Asset Allocation: Balancing Financial Risk, Fifth Edition: Balancing Financial Risk, Fifth Edition Prestressed Concrete Fifth Edition Upgrade: ACI, AASHTO, IBC 2009 Codes Version (5th Edition) Holy Bible Text Edition NLT: New Living Translation (Text Edition: Full Size) By Charles P. McKeague - Algebra with Trigonometry for College Students: 5th (fifth) Edition PROPERTY+LIABILITY INSURANCE

PRINCIPLES 5th (fifth) Edition [2011] The Dancer Prepares: Modern Dance for Beginners by Penrod, James Published by McGraw-Hill Humanities/Social Sciences/Languages 5th (fifth) edition (2004) Paperback

<u>Dmca</u>